## АННОТАЦИЯ К РАБОЧЕЙ ПРОГРАММЕ ДИСЦИПЛИНЫ **«Инженерная и компьютерная графика»**

по основной профессиональной образовательной программе по направлению подготовки 08.03.01 «Строительство» (уровень бакалавриата)

**Направленность (профиль):** Инженерные системы жизнеобеспечения в строительстве **Общий объем дисциплины** – 7 з.е. (252 часов)

**В результате освоения дисциплины у обучающихся должны быть сформированы компетенции с соответствующими индикаторами их достижения:**

- ОПК-1.1: Решает задачи с применением математического аппарата;
- ОПК-1.2: Применяет теоретические и практические основы естественных и технических наук для решения задач профессиональной деятельности;
- ОПК-2.1: Демонстрирует знание принципов современных информационных технологий;
- ОПК-2.2: Использует современные информационные технологии для решения задач профессиональной деятельности;

## **Содержание дисциплины:**

Дисциплина «Инженерная и компьютерная графика» включает в себя следующие разделы:

## **Форма обучения заочная. Семестр 1.**

**Объем дисциплины в семестре** – 4 з.е. (144 часов)

**Форма промежуточной аттестации –** Экзамен

**1. Решение задач профессиональной деятельности на основе использования теоретических и практических основ естественных и технических наук, а также математического аппарата при определении способов построения изображений пространственных объектов на плоскости, методов решения геометрических задач на чертеже. Предмет инженерной графики. Методы проецирования. Комплексный чертеж точки..** Решение задач профессиональной деятельности на основе использования теоретических и практических основ естественных и технических наук, а также математического аппарата при определении способов построения изображений пространственных объектов на плоскости, методов решения геометрических задач на чертеже:

Предмет инженерной графики. Методы проецирования. Параллельное и ортогональное проецирование. Комплексный чертеж точки. Взаимное расположение точек. Конкурирующие точки..

**2. Решение задач профессиональной деятельности на основе использования теоретических и практических основ естественных и технических наук, а также математического аппарата при определении способов построения изображений пространственных объектов на плоскости, методов решения геометрических задач на чертеже. Комплексный чертеж прямой, плоскости..** Решение задач профессиональной деятельности на основе использования теоретических и практических основ естественных и технических наук, а также математического аппарата при определении способов построения изображений пространственных объектов на плоскости, методов решения геометрических задач на чертеже: Комплексный чертеж прямой. Комплексный чертеж плоскости. Взаимное положение точек и плоскости, прямой и плоскости, плоскостей..

**3. Применение теоретических и практических основ естественных и технических наук для решения задач профессиональной деятельности - правила оформления графических документов, применение нормативов и правил разработки проектов. Правила оформления чертежей, нанесения размеров, выполнения видов, простых и сложных разрезов, сечений..** Применение нормативов и правил разработки проектов - стандарты ЕСКД. Правила оформления чертежей, нанесения размеров, выполнения видов, простых и сложных разрезов, сечений. Применение теоретических и практических основ естественных и технических наук при выполнении титульного листа, эскиза детали, рабочего чертежа..

**4. Применение теоретических и практических основ естественных и технических наук для решения задач профессиональной деятельности - правила оформления графических документов, применение нормативов и правил разработки проектов. Соединения деталей..**

Применение нормативов и правил разработки проектов - стандарты ЕСКД Виды соединений деталей, классификация, резьбовые соединения. Правила оформления соединения деталей. Применение теоретических и практических основ естественных и технических наук при выполнении рабочего чертежа детали..

**5. Применение теоретических и практических основ естественных и технических наук для решения задач профессиональной деятельности - правила оформления графических документов, применение нормативов и правил разработки проектов. Правила оформления строительных чертежей..** Применение нормативов и правил разработки проектов - стандарты СПДС. Правила оформления строительных чертежей. Применение теоретических и практических основ естественных и технических наук при выполнении и оформлении строительных чертежей. План, разрез, фасад здания..

**Форма обучения заочная. Семестр 2.**

**Объем дисциплины в семестре** – 3 з.е. (108 часов)

**Форма промежуточной аттестации –** Зачет

**1. Работа с информацией с использованием информационных и компьютерных технологий:**

**1) Основы работы в AutoCAD. 2) Вычерчивание элементарных примитивов и их свойства. 3) Объектная привязка. 4) Вычерчивание полилинии.**

**Применение прикладного программного обеспечения для решения задач профессиональной деятельности: 5) Дополнительные примитивы..** Работа с информацией с использованием информационных и компьютерных технологий.

Рабочее пространство AutoCAD, работа с файлом чертежа. Способы задания команд, координат точек и режимов вычерчивания. Команды управления экраном. Получение справки.

Команды вычерчивания отрезков, окружностей, точек. Свойства примитивов. Справочные команды. Назначение, типы и способы задания объектной привязки.

Понятие полилинии. Вычерчивание прямолинейных и дуговых сегментов полилинии.

Применение прикладного программного обеспечения для решения задач профессиональной деятельности: Команды вычерчивания прямоугольников, замкнутых правильных многоугольников, закрашенных областей, колец, эллипсов..

**2. Проведение обработки, анализа и представление информации в профессиональной деятельности с использованием информационных и компьютерных технологий. 6)-7) Команды редактирования без и с изменением топологии объекта. 8) Команды создания массивов и подобных контуров. Фаски и сопряжения. Редактирование полилиний. Применение прикладного программного обеспечения для решения задач 9) Штриховка..** Проведение обработки, анализа и представление информации в профессиональной деятельности с использованием информационных и компьютерных технологий: Способы выбора объектов. Команды редактирования: удаление, перенос, копирование, зеркальное отображение, поворот и выравнивание объектов. Разрыв изображения, удлинение и отсечение изображения, растяжение части изображения, масштабирование изображения. Команды многократного построения подобных объектов: массивов и подобных контуров. Сопряжение примитивов и снятие фасок.

Применение прикладного программного обеспечения для решения задач профессиональной деятельности: Способы штрихования. Поиск файлов штриховки в глобальных сетях..

**3. Применение прикладного программного обеспечения для решения задач профессиональной деятельности: 10) Текст. Блоки. 11) Размерные стили и нанесение размеров. 12) Таблицы..** Применение прикладного программного обеспечения для решения задач профессиональной деятельности: Работа с блоками. Работа с текстовыми стилями, однострочным и многострочным текстом. Создание, редактирование и установка пользовательского размерного стиля и семейства стилей. Виды размеров и способы их вычерчивания. Модификация размеров. Стили таблиц. Вставка, заполнение, редактирование таблиц..

**4. Применение прикладного программного обеспечения для решения задач профессиональной деятельности: 13) Средства организации чертежа. 14) Настройка системной среды AutoCAD. Печать чертежей. Альбомы чертежей..** Применение прикладного программного обеспечения для решения задач профессиональной деятельности: Работа со слоями. Работа с пространством листа, назначение его параметров, работа с видовыми экранами. Создание и использование шаблонов чертежей. Поиск шаблонов в глобальных сетях. Настройка системной

среды AutoCAD. Печать чертежей. Методы и приемы создания альбомов чертежей..

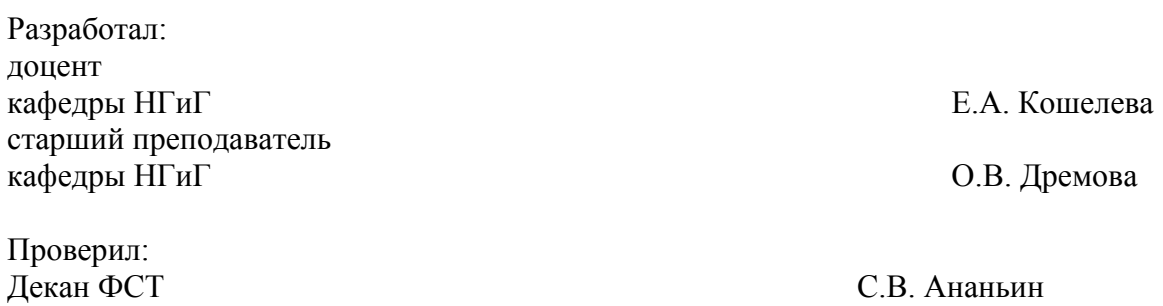